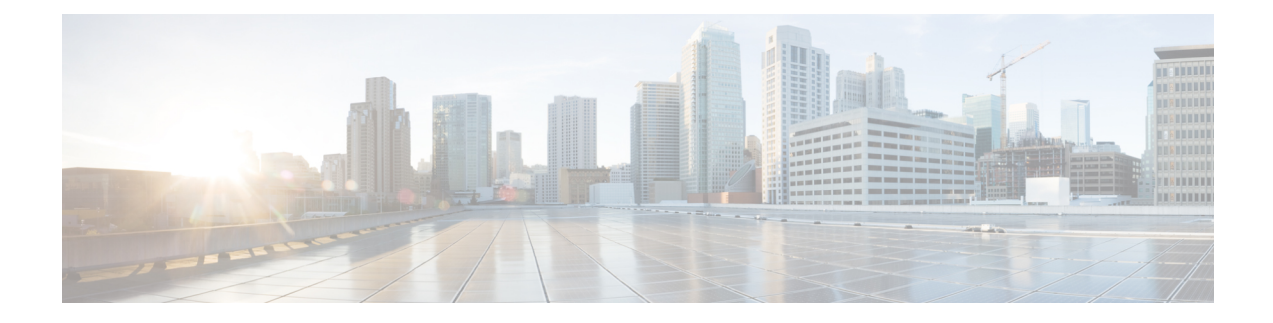

# **Configuring Traffic Storm Control**

This topic describes how to configure the Traffic Storm Control feature on a Cisco 1000 Series Integrated Services Router, and contains the following sections:

- [Information](#page-0-0) About Traffic Storm Control, on page 1
- [Prerequisites](#page-0-1) for Traffic Storm Control, on page 1
- [Limitations](#page-0-2) of Traffic Storm Control, on page 1
- [Configuring](#page-1-0) Traffic Storm Control, on page 2
- Example: [Configuring](#page-2-0) a Traffic Storm Control, on page 3
- Feature [Information](#page-2-1) for Traffic Storm Control, on page 3

#### <span id="page-0-0"></span>**Information About Traffic Storm Control**

A traffic storm occurs when packets flood the LAN, creating excessive traffic and degrading network performance. This feature prevents LAN ports from being disrupted by a broadcast, multicast, or unicast traffic storm on physical interfaces.

This feature when configured ensures that the rate does not exceed the configured policer rate. When the traffic exceeds the configured rate, packets are dropped to control the traffic.

### <span id="page-0-2"></span><span id="page-0-1"></span>**Prerequisites for Traffic Storm Control**

Ensure that you configure a separate storm control policer for each of the unicast, broadcast, and multicast traffic types. It is important to configure traffic storm control policer for each traffic type. For example, multicast traffic will not be controlled traffic if you do not configure a storm control policer for it. If a storm control policer is not configured for multicast traffic, the traffic load may exceed which isthe expected behavior and that adds load to the customer network, especially when this traffic is caused by any misconfiguration or a cyberattack.

## **Limitations of Traffic Storm Control**

- Only bandwidth as percentage is used to measure traffic activity.
- Storm control is detected based on interface counter or hardware module reports (depending on the platform).
- Storm control is specific to physical interfaces.
- Storm control is only supported for unicast, broadcast, and multicast ingress traffic.

# <span id="page-1-0"></span>**Configuring Traffic Storm Control**

Perform the following steps to configure traffic storm control:

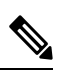

**Note** Traffic storm control is disabled by default.

#### **Procedure**

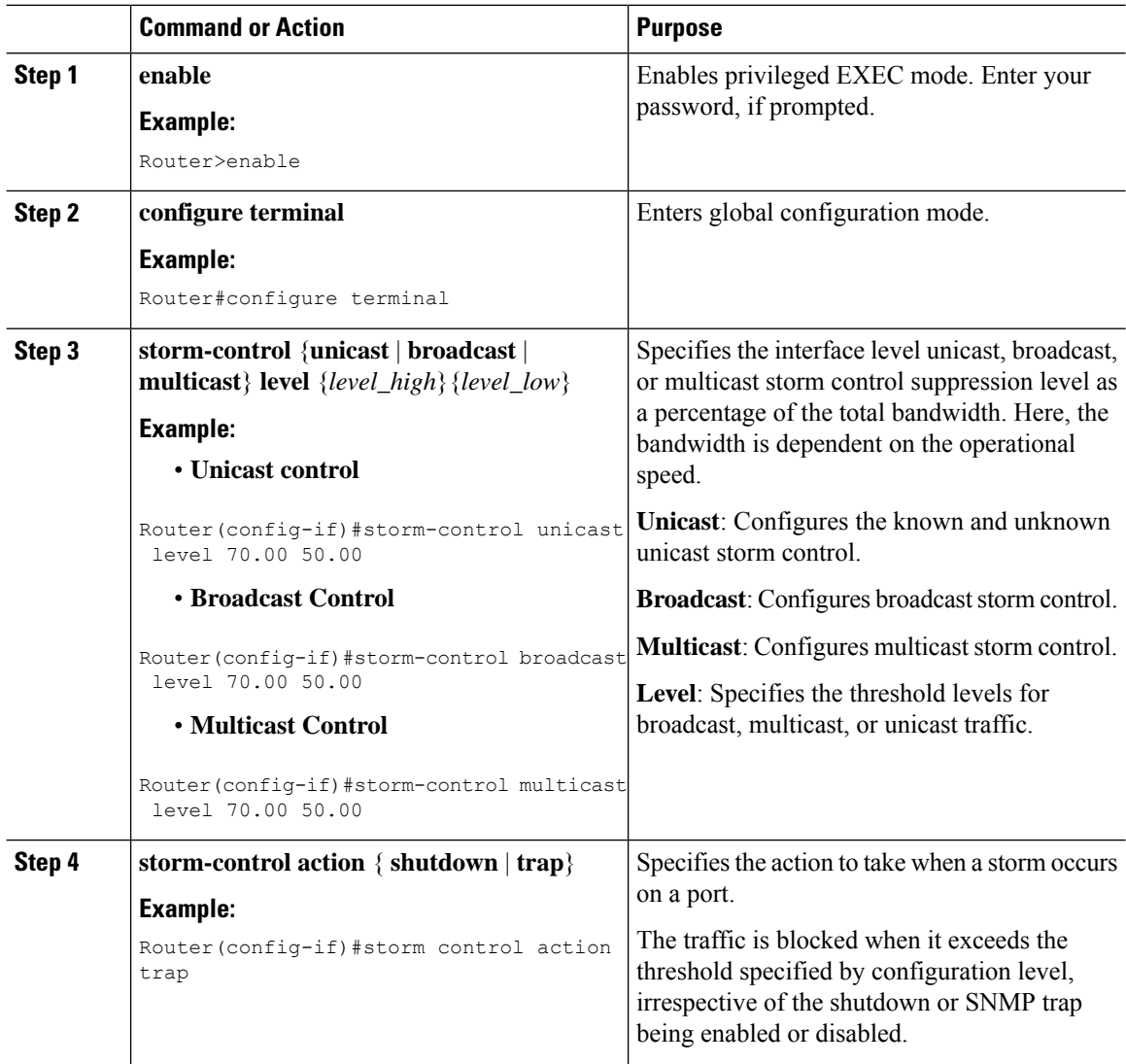

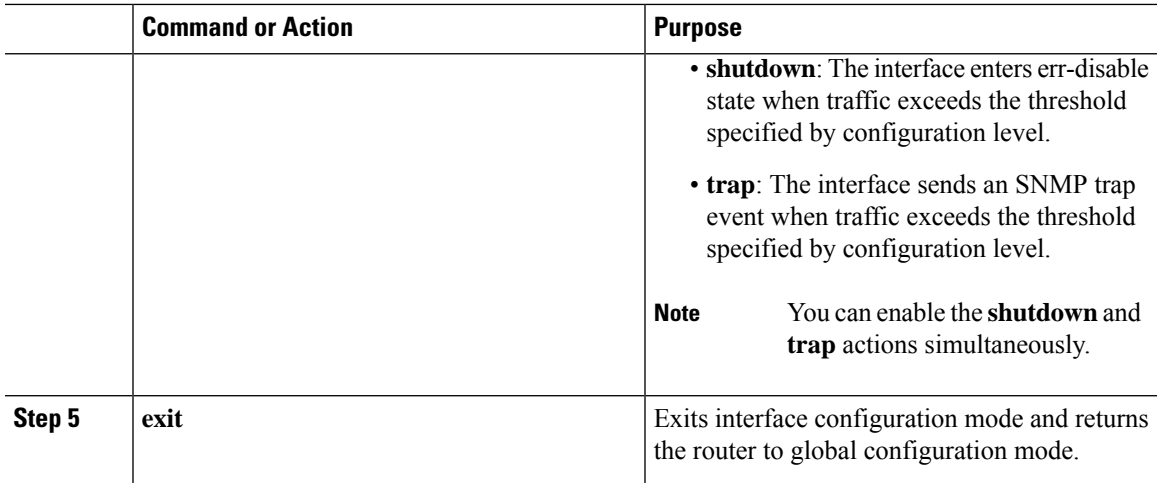

## <span id="page-2-0"></span>**Example: Configuring a Traffic Storm Control**

**Example: Configuring a Traffic Storm Control**

```
Router(config)#int gi0/1/0
Router(config-if)#storm-control unicast level 70.00 50.00
Router(config-if)#storm-control broadcast level 70.00 50.00
Router(config-if)#storm-control multicast level 70.00 50.00
Router(config-if)#storm-control action shutdown
Router(config-if)#storm-control action trap
```
## <span id="page-2-1"></span>**Feature Information for Traffic Storm Control**

The following table provides release information about the feature described in this module. This table lists only the software release that introduced support for a given feature in a given software release train. Unless noted otherwise, subsequent releases of that software release train also support that feature.

I

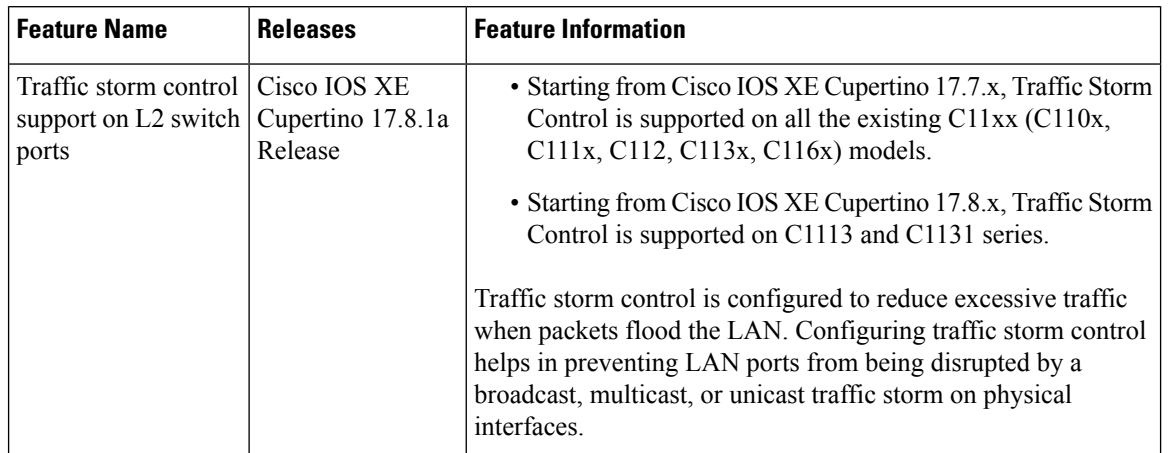

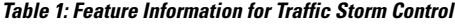